## How to search

If you are interested in knowing more about the universities in the European Reform University Alliance, the instructions below should help you navigate the university webpages.

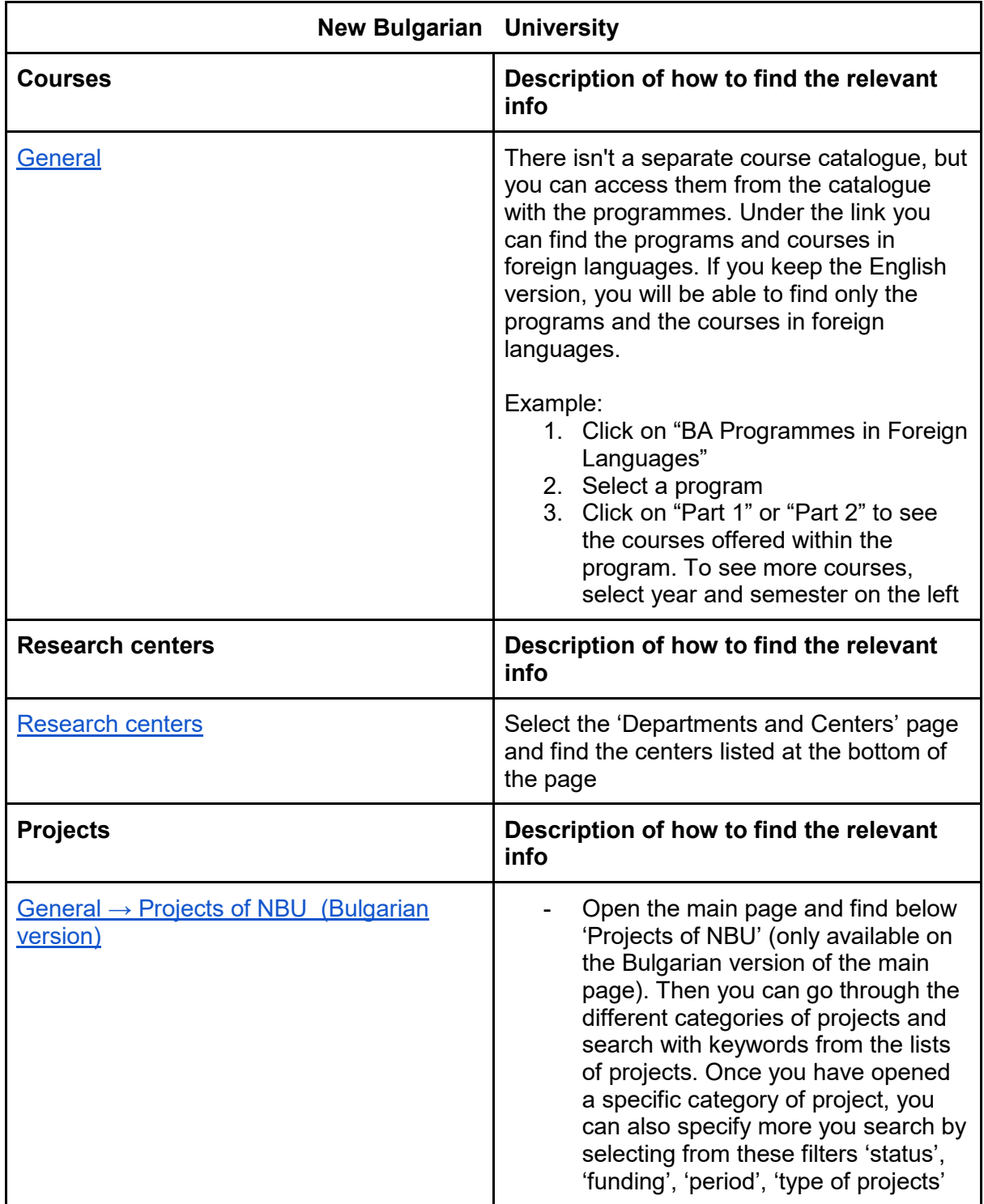

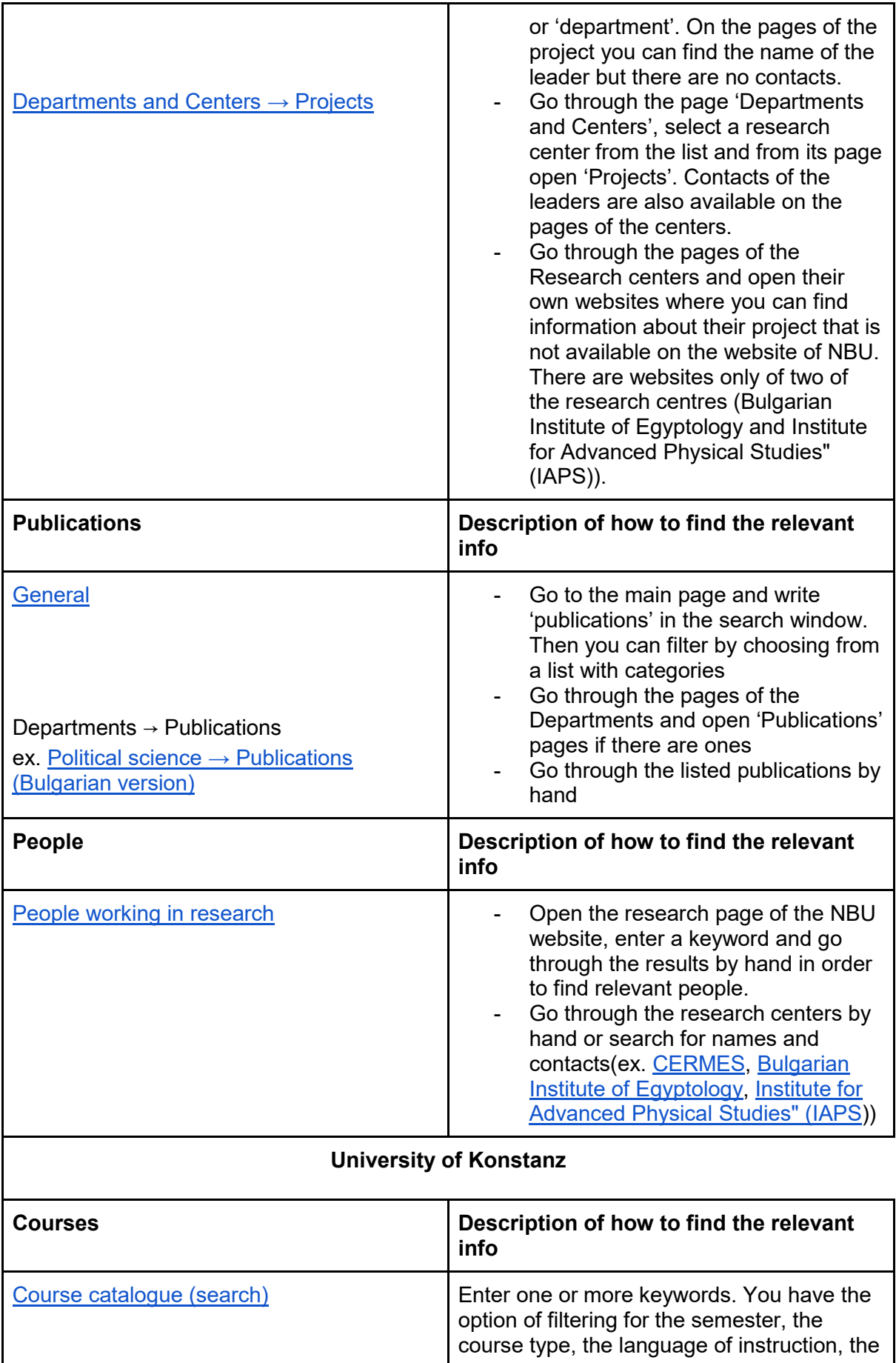

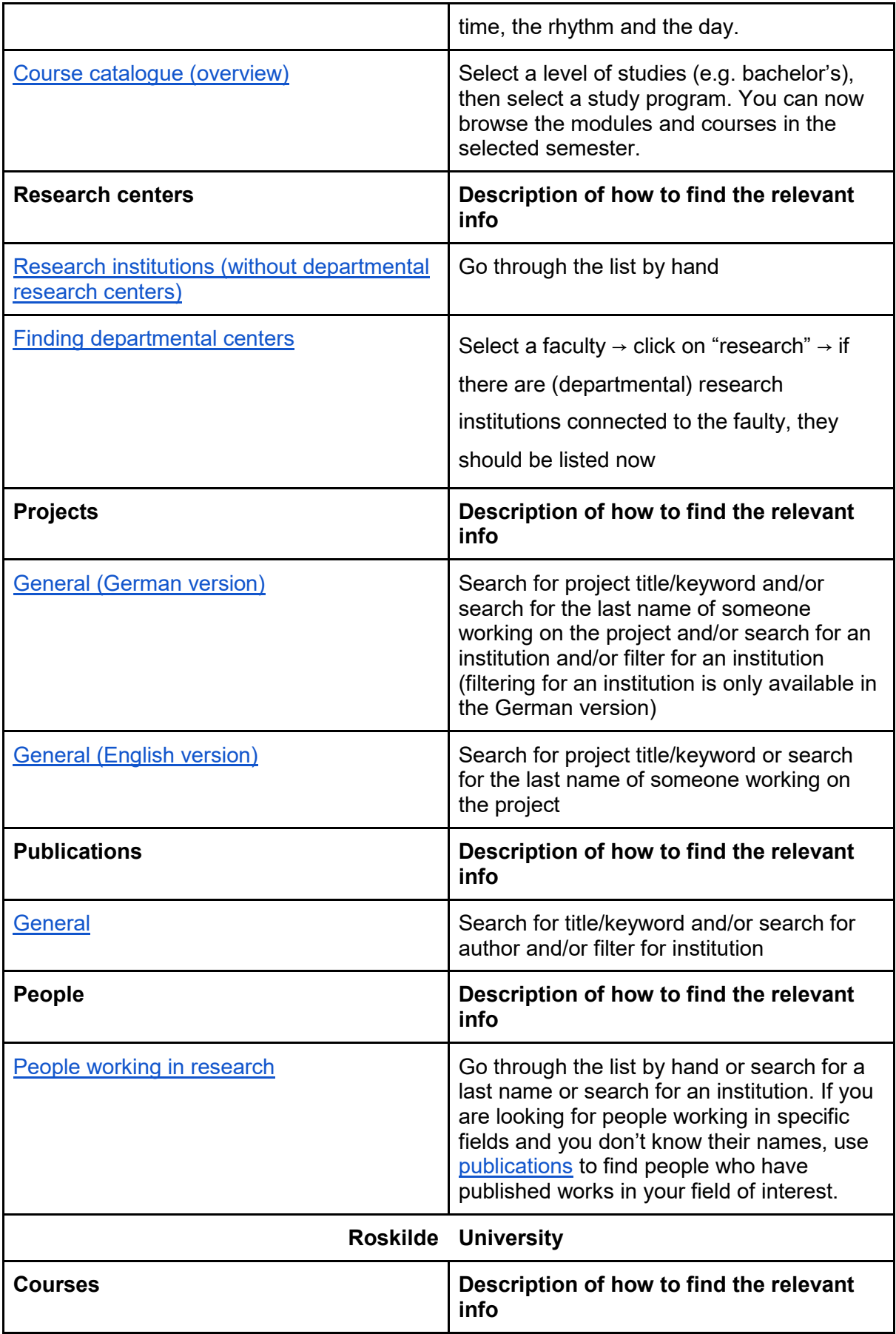

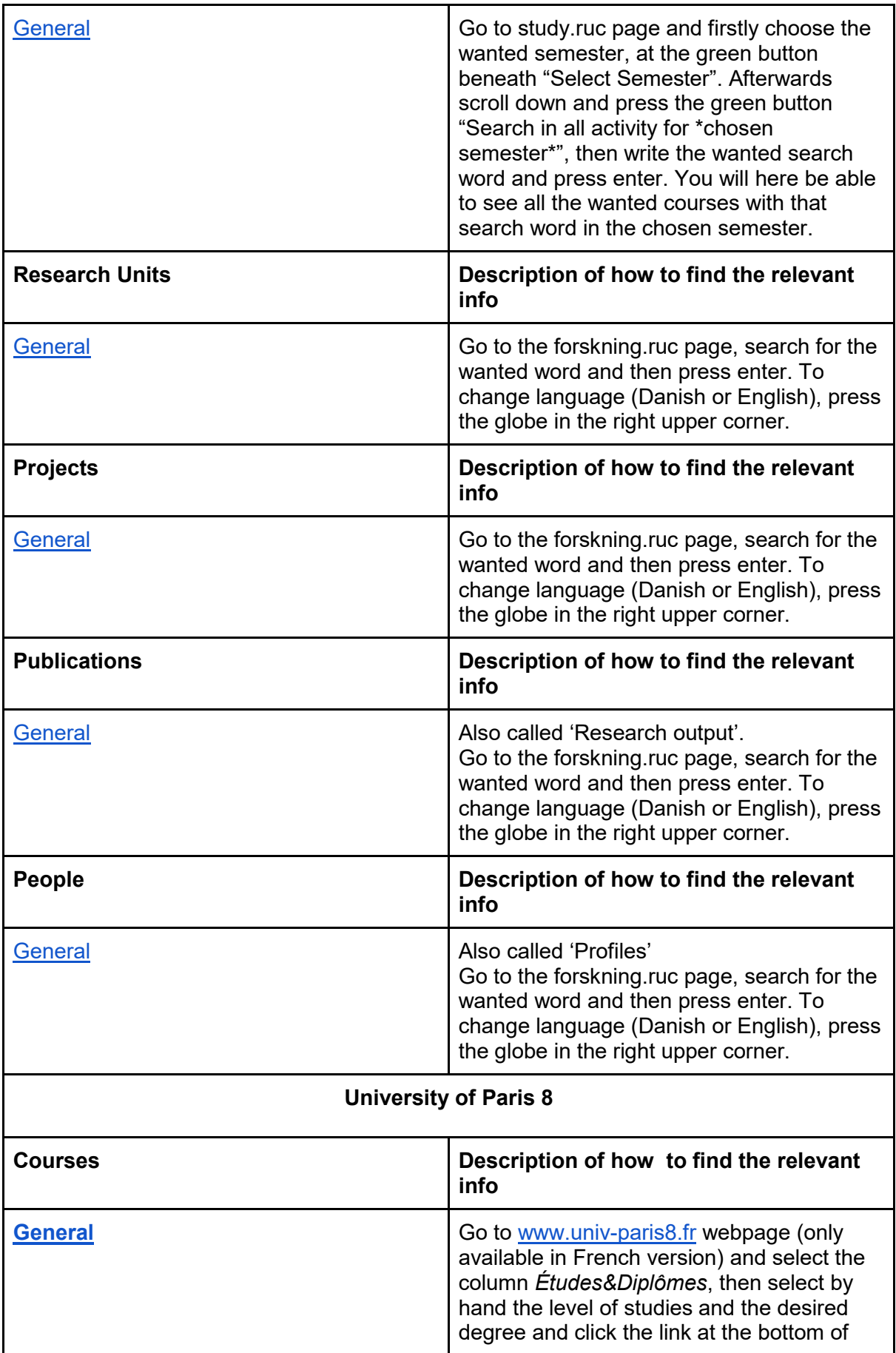

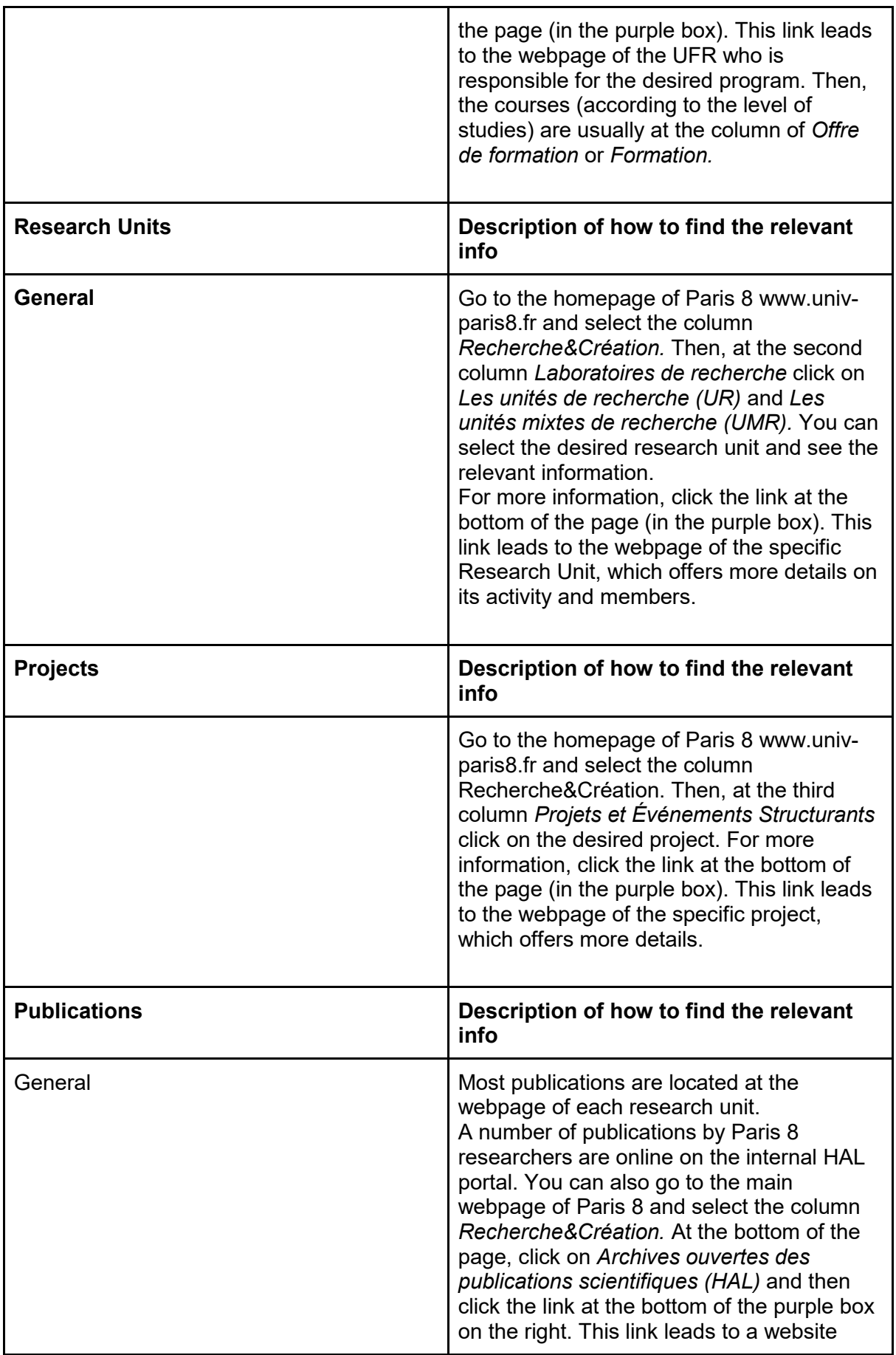

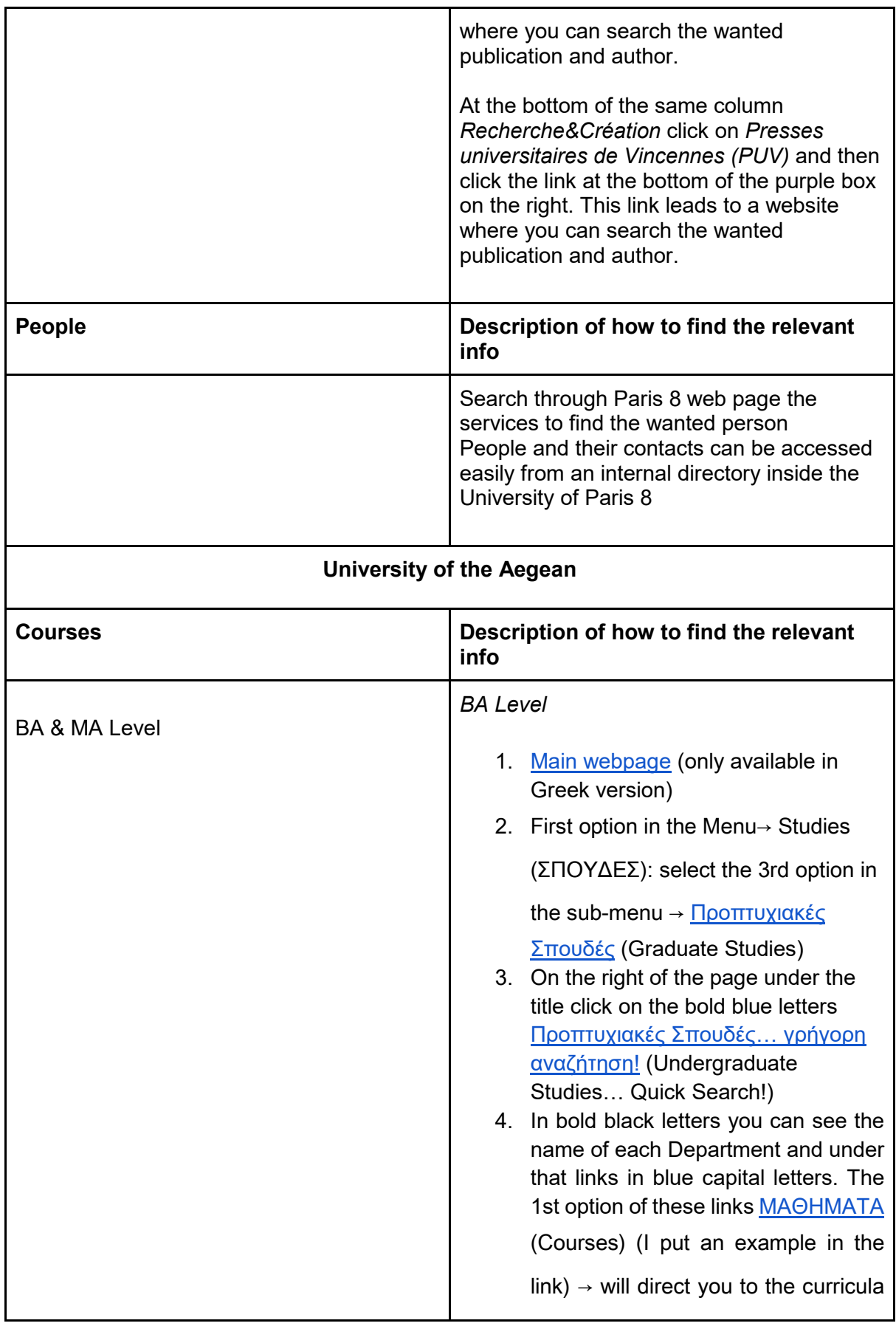

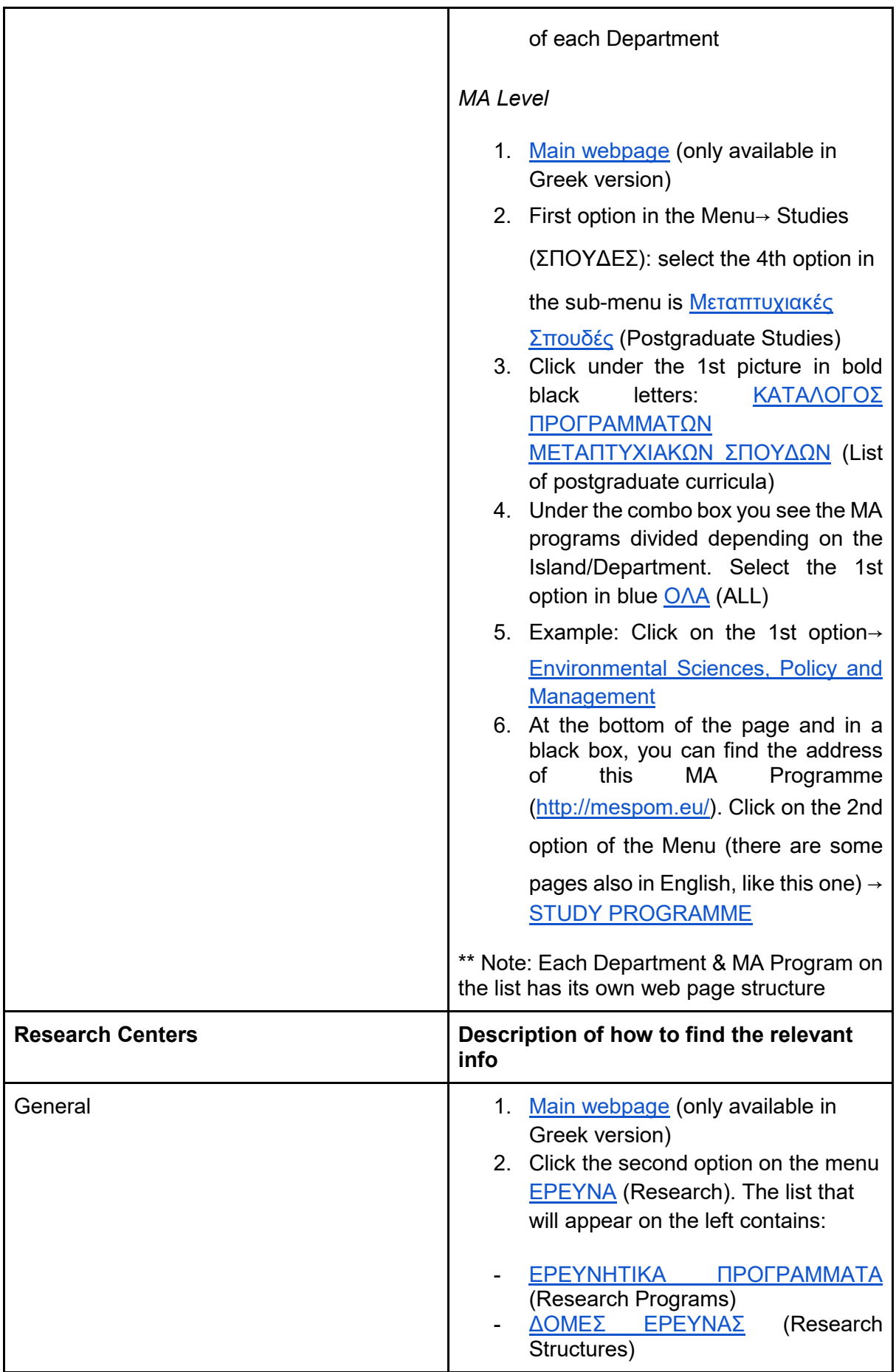

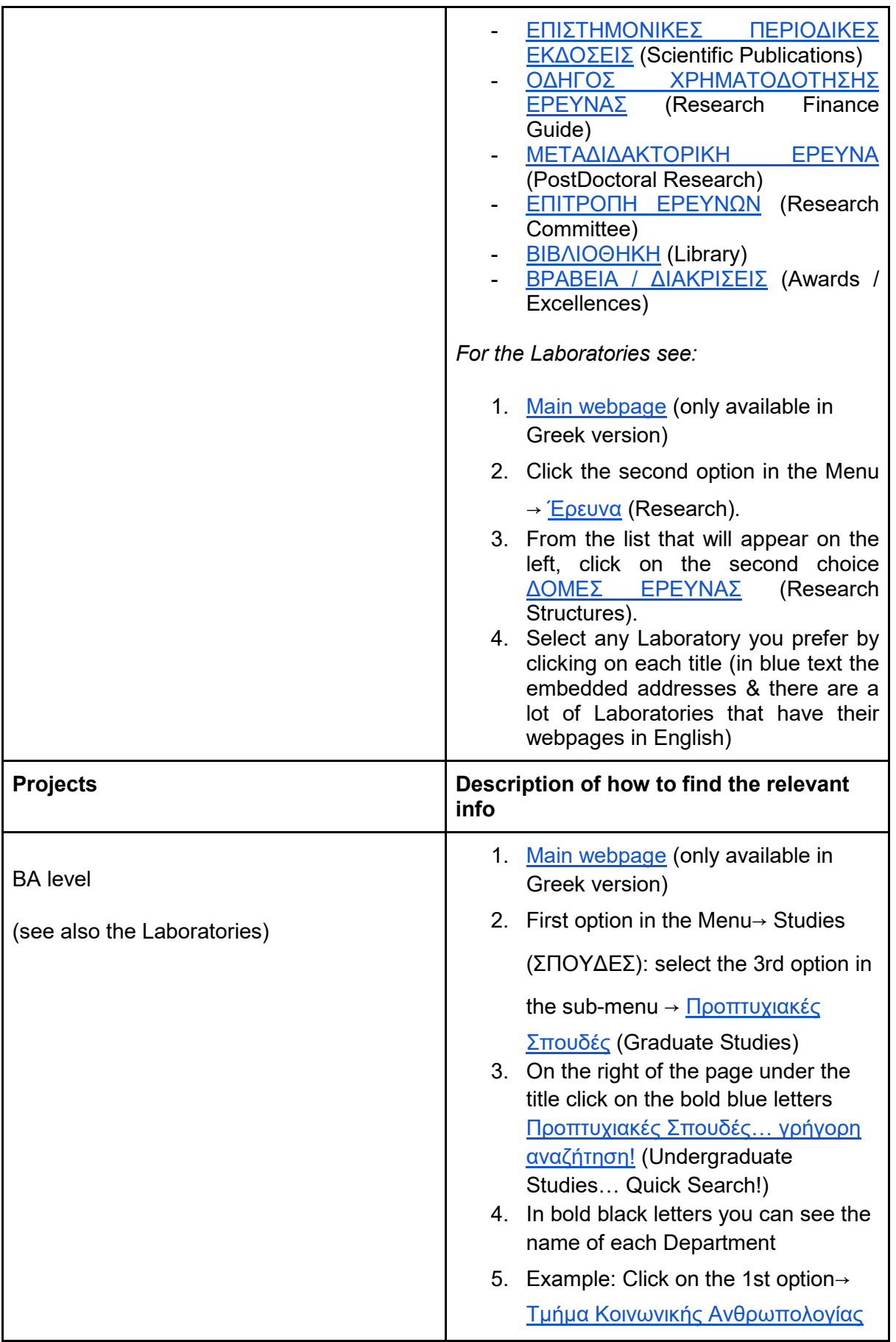

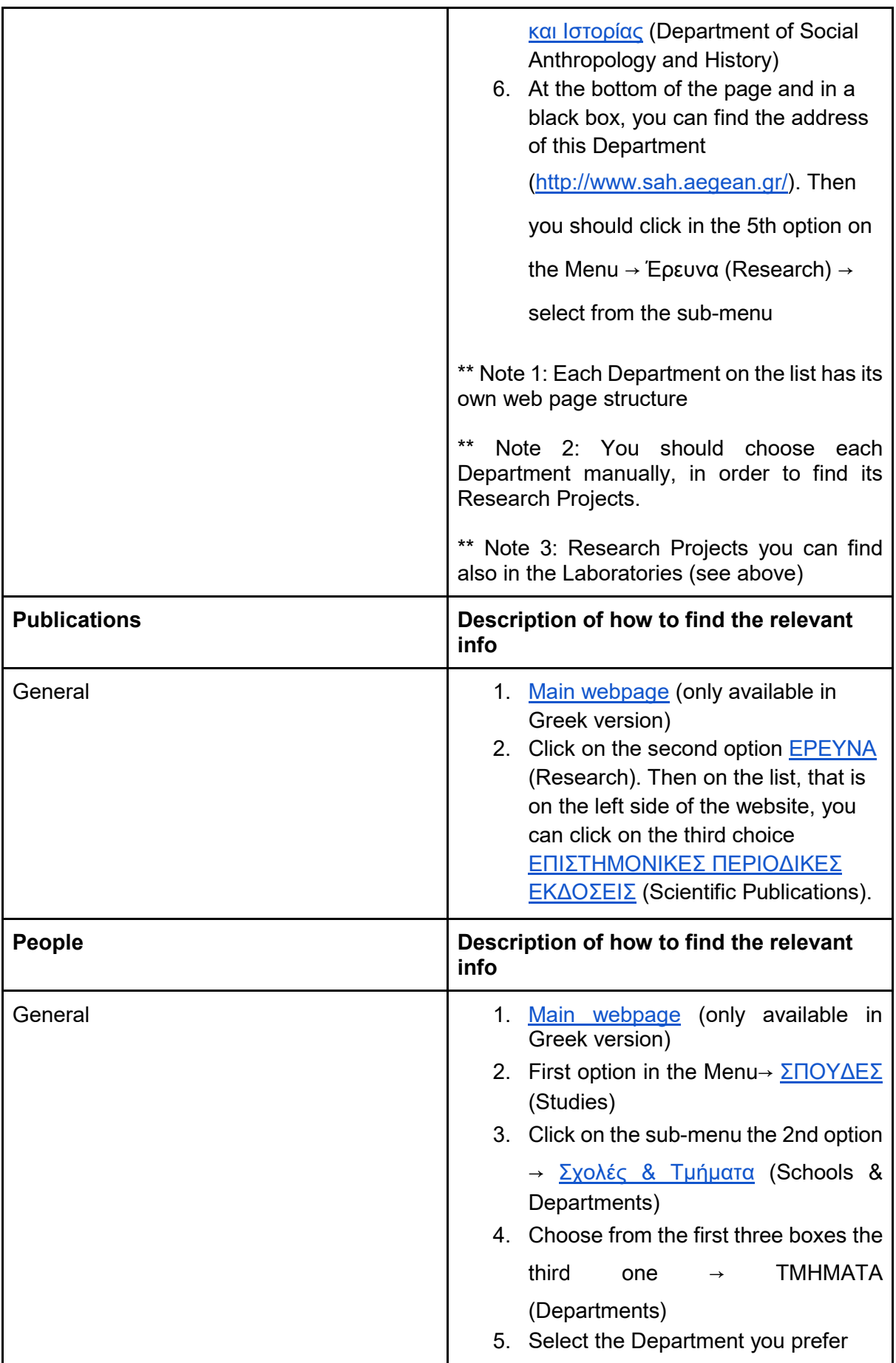

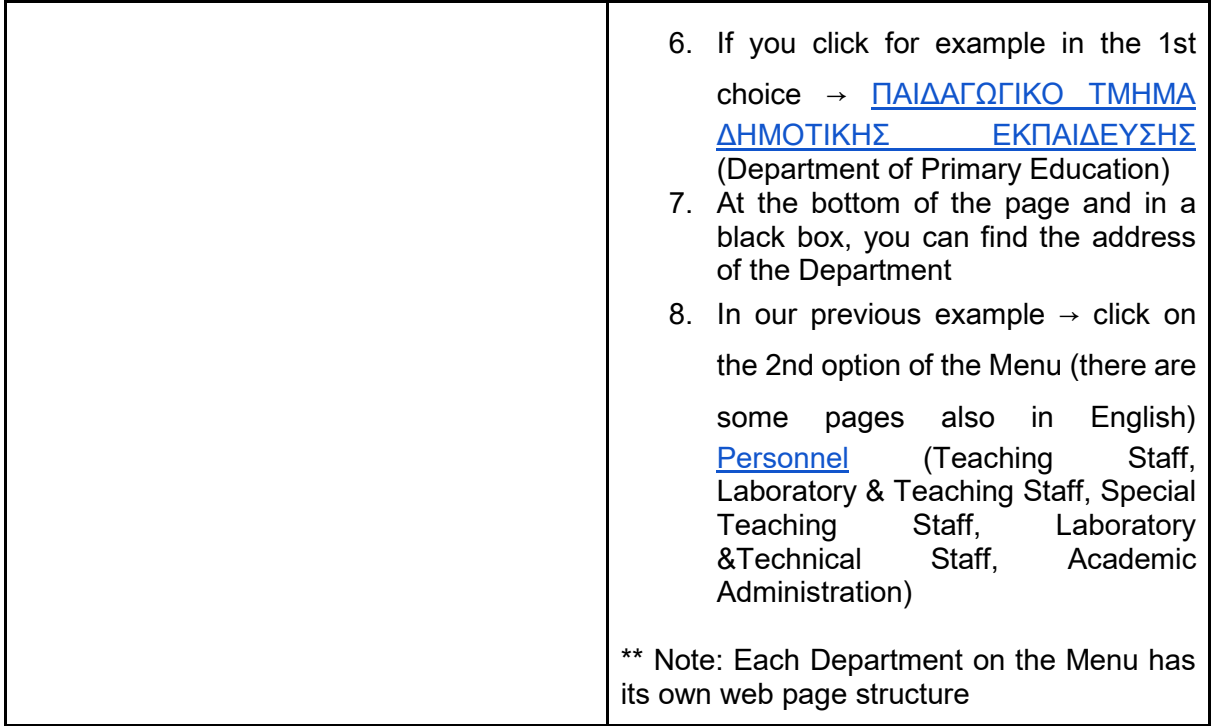

## Language aid

Some universities' homepages are only in their national languages. Here are some small guides on how to use the internet browser's translator, so that it will be easier to navigate on the webpages of the different universities.

Safari: Click Here! Chrome: [Click Here!](https://support.google.com/chrome/answer/173424?co=GENIE.Platform%3DDesktop&hl=en)  Mozilla Firefox: [Click Here! \(an extension is needed\)](https://www.mozilla.org/en-US/firefox/features/translate/)  Edge: [Click Here!](https://support.microsoft.com/en-us/topic/use-microsoft-translator-in-microsoft-edge-browser-4ad1c6cb-01a4-4227-be9d-a81e127fcb0b)  Opera: [Click Here! \(an extension is needed\)](https://operaextensions.com/extension/translate-web-page-extension-download/)